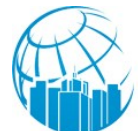

## **Regulamin promocji "6 miesięcy darmowego Internetu"**

- 1. Organizatorem promocji jest "ITB" Sp. z o.o. z siedzibą w Stalowej Woli przy ul. Okulickiego 56c/12 NIP 8652559683, zwany dalej Operatorem.
- 2. Promocja trwa od 2016-01-01 do odwołania.
- 3. Promocja skierowana jest do Abonentów sieci konkurencyjnych korzystających z usług innych operatorów, którzy zachcą skorzystać z naszych usług a posiadają aktualną umowę na czas określony z innym operatorem na usługi dostępu do sieci Internet.
- 4. Dla każdego nowego Użytkownika, który posiada jeszcze umowę z innym operatorem a podpiszę umowę na dostep do sieci Internet z operatorem "ITB" przyznawana jest promocja: maksymalnie 6 miesięcy Internetu w kwocie 1 zł netto miesięcznie. Parametry łacza zgodnie z cennikiem.
- 5. Abonent musi zgłosić się do Biura ITB w Stalowej Woli ul. Okulickiego 56c/12 w celu przedstawienia niezbędnej dokumentacji oraz zawarcia umowy z opetatorem. Wymagana dokumentacja to: aktualna umowa na dostarczenie usługi dostepu do sieci Internet przez innego operatora, aktualny dokument tożsamości.
- 6. Jednym z warunków zawarcia promocji jest aktywna aktualna umowa na czas określony z innym operatorem niemniej niż sześć miesięcy w dniu zawarcia umowy. Okres wypowiedzenia umowy nie jest wliczany do tego czasu. Jeśli okres trwania umowy na czas oznaczony z innym operatorem jest krótszy to promocja adekwatnie ulega skróceniu do czasu trwania tej umowy na czas oznaczony.
- 7. W założeniu p.6 operator moze udzielić okresu promocyjnego na minimum jeden miesiąc a maksimum sześć miesięcy.
- 8. Warunkiem otrzymania zniżki na abonament jest stawienie się osobiście osoby zainteresowanej w biurze ITB w Stalowej Woli ul. Okulickiego 56c/12, podpisanie umowy o dostęp do sieci Internet na okres 24 miesięcy oraz przedstawienie niezbędnej dokumentacji potwierdzającej korzystanie z usług innego operatora na czas oznaczony.
- 9. Okres promocji w kwocie 1 zł netto nie jest wliczany do czasu trwania umowy na czas określony.
- 10. Umowę promocyjną można pobrać i wydrukować ze strony Operatora www.interblock.pl